# 2. Entrenamiento Regularización Optimización

 $\bullet$ 

Marzo 2024

#### ENTREMAMICMIO: DATOS  $\boldsymbol{\mathbb{O}}$

LAS MUCOTAN DE DESAMAD (VACIDACIÓN) Y Priori anon sor advoc  $50^{\circ}$ **TAADICRYMAMMTE**  $0<sub>L</sub>$ 

 $15%$   $15%$ 70%

96 %

- Como ventures más toernie 10 Miss Importance Es Que un MURITAN DE CESAMADULO Y PAVERY vernig in de la mama destribu.

SE necesiton martin dates publ enthered y error fuera de mesopr se estima con 2% or muchos dava

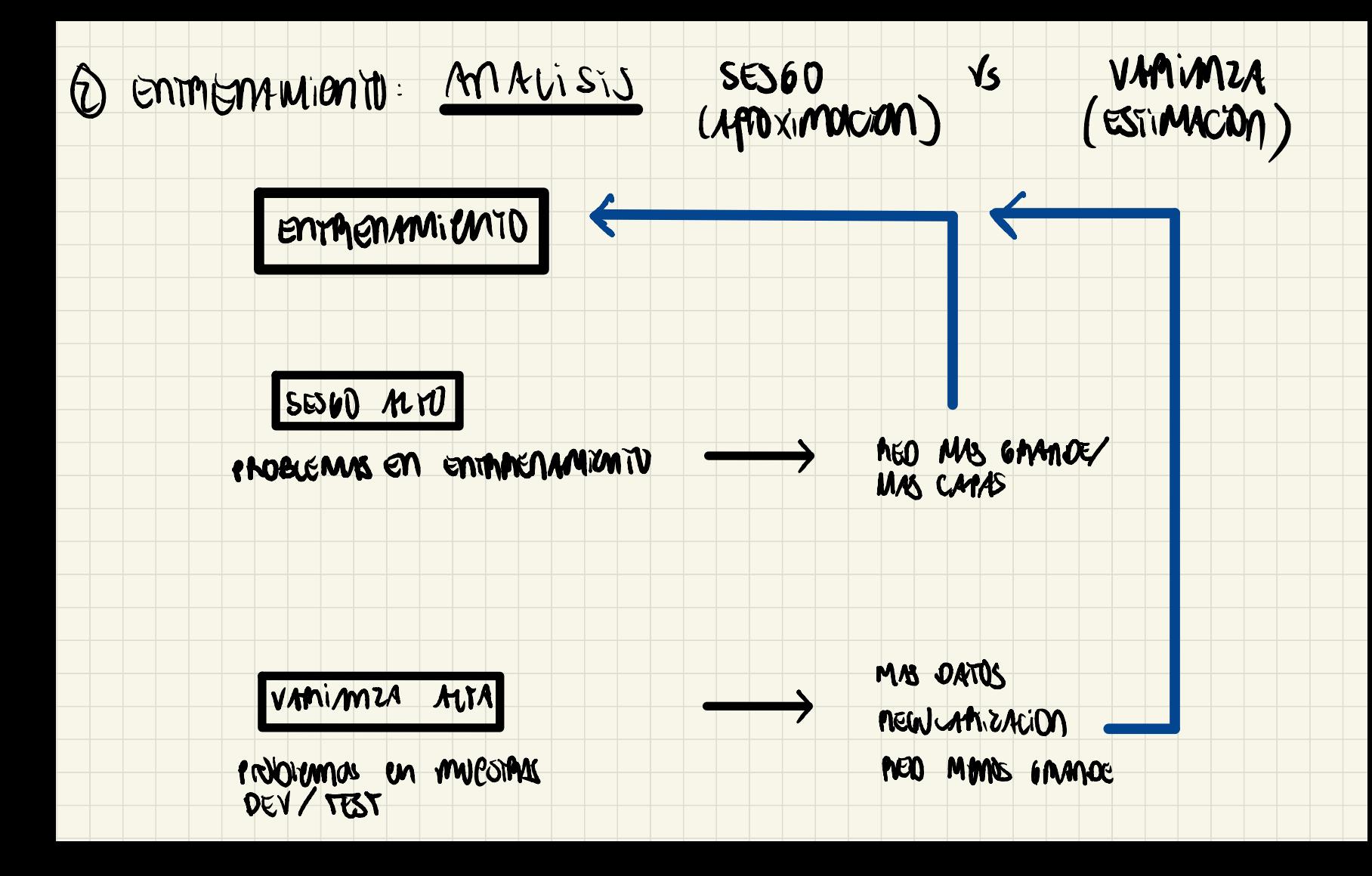

## EJEMPLO : SESGO VS. VAMIANZO

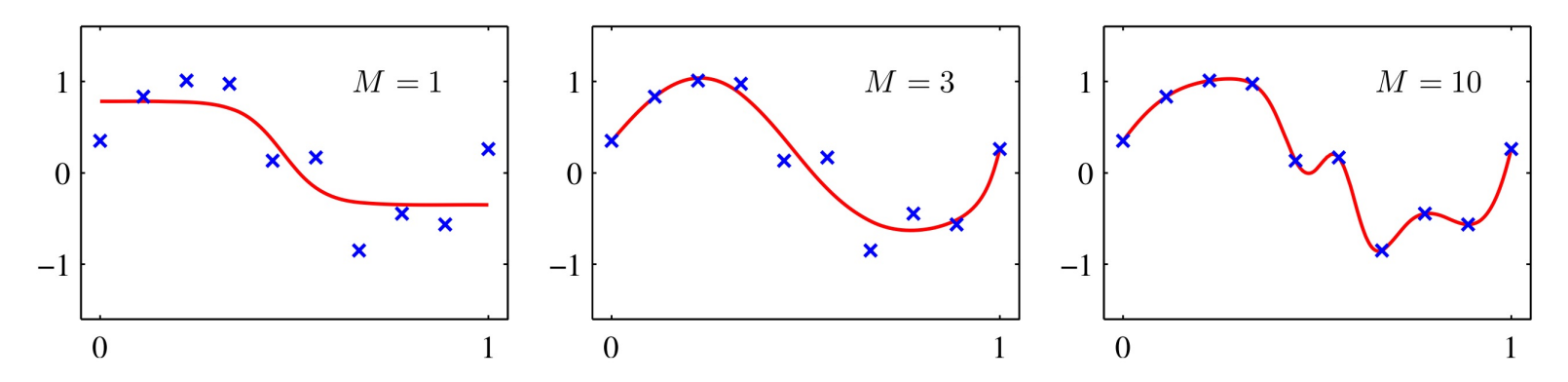

Figure 5.9 Examples of two-layer networks trained on 10 data points drawn from the sinusoidal data set. The graphs show the result of fitting networks having  $M = 1$ , 3 and 10 hidden units, respectively, by minimizing a sum-of-squares error function using a scaled conjugate-gradient algorithm.

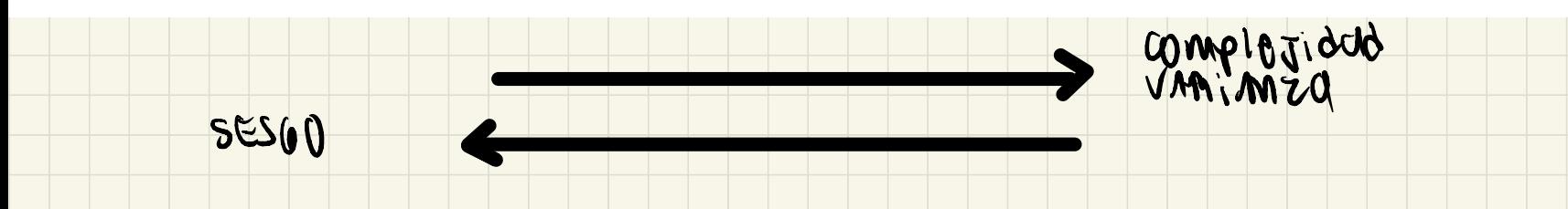

#### LA relacion entre el nument de un idades ocultas M y error funn de mestre es orticil de obscubrir  $\mathcal{C}$  $\infty$ WS OPYIMUS WOON(PS

Figure 5.10

Plot of the sum-of-squares test-set error for the polynomial data set versus the number of hidden units in the network, with 30 random starts for each network size, showing the effect of local minima. For each new start, the weight vector was initialized by sampling from an isotropic Gaussian distribution having a mean of zero and a variance of  $10$ .

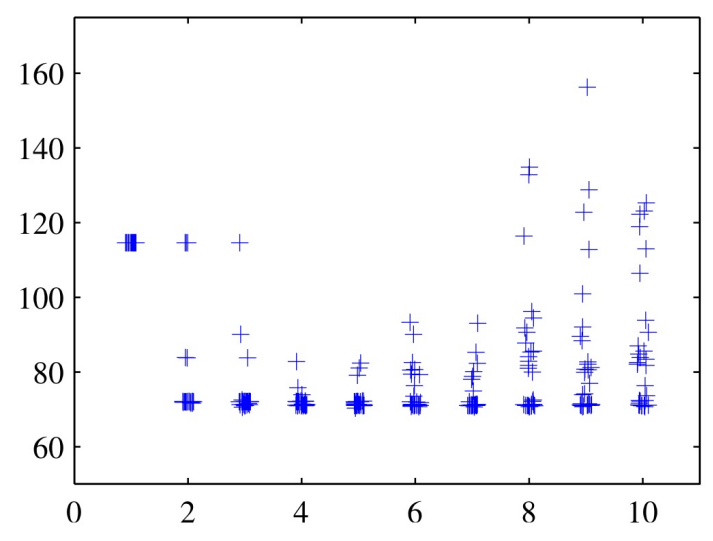

#### DATA AVGMMATION 3 Ehrmansmienn

- WHAHIM / WOODCHIVAS / Replective
	-
- Zimmg<br>- Adding Wise

# MEGULAMIZAMON : WOIGHT OELLY

- $J(W^{c,1}, b^{c_0}, \ldots, W^{c,1}, b^{c,1})$
- $9.14^{(4)}, \hat{4}^{(4)} + \frac{1}{2} \sum_{i=1}^{2} ||w^{\text{L3}}||_{F}^{2}$  $=$   $\frac{1}{m}$   $\frac{1}{n}$
- $n^{[i]}$ n EL-1 (Wij dande  $||w^{(1)}||_F^2$  $i=1$  $156$

La misma gue LA MOMM LZ

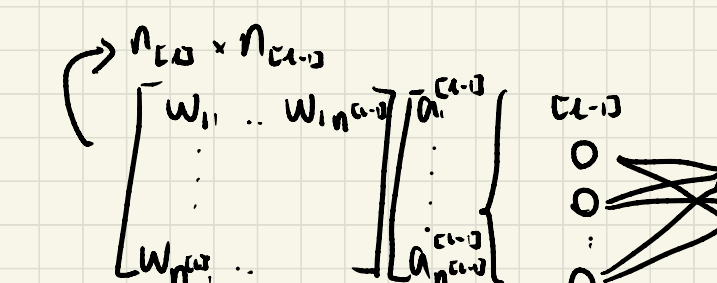

W

CIJ

# - cuando hacemas bonne pagarian:

$$
dW^{[2]}\leftarrow
$$

onyoritme de gradrone docondionne:  $\mathbf{c}$ wego  $\overline{\phantom{0}}$ 

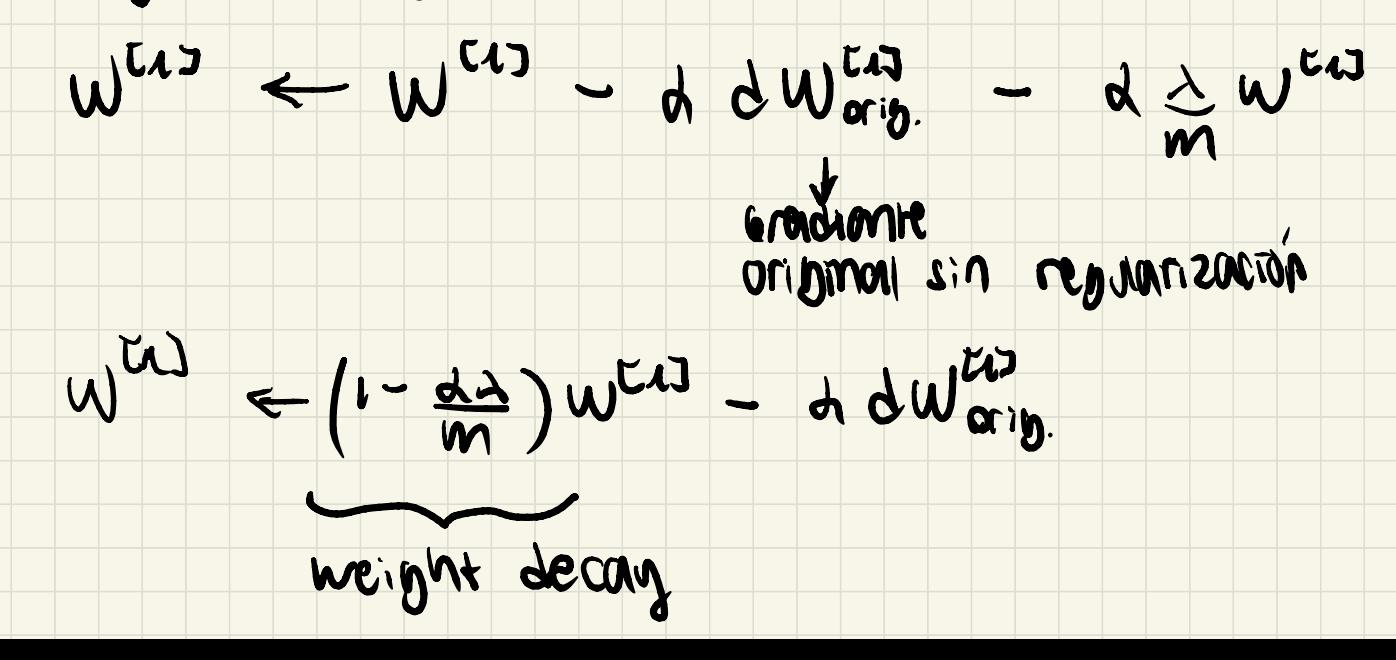

- hegularización funciona por la rozones que xa vimes on el curso l'il selección de vargale sourc)
	- Adicionalwome si  $\lambda_1^4$ , llullig  $\nu_0$ = 11211 10 y 9(2) es casi una funcion rinard leg. y= conn o hew) are as una functur my simple.

- consideremos un modelo rincal de funciones basé:  $y(x,w) = w^{\top} \mathbb{Q}(\mathsf{x})$ donde :  $Q(x) = [1, 0, (x), \ldots, 0, (x)]^T$ - considerings in make  $\omega$  incal de finciones bouse.<br>  $y(x,w) = w^T Q(x)$ <br>
donde:<br>  $Q(x) = [1, 0, (x), ..., 0_{n+1}(x)]^T$ <br>
- Las funciones  $\psi$ , se llaman finciones bouse.<br>
- supergrimes abore  $\psi$  is  $\psi = \sqrt{(\pi, \omega) + \epsilon}$ . - Las funciones (1): se llaman funciones base.

MEGULARIZACION: DESDE UN PUNTO DE VISTA BAYESIANO

- $-$  supongums ahra que :  $y = x$ (x, w) + E donde  $e^{W}$  H(O, B - 1)
- Wego la distribución de probabilidad
	- $p(\hat{y} | x, w, p) = H(\hat{y} | y(x, w, p))$

- Suppriende morepondencia condicional de les enservacions la lag verosimilities :

 $H_{2}W(p) - H_{1}W(2T) - p \sum_{i=1}^{m} (y_{i} - w_{i}^{T}D(x_{i}))^{2}$ 

y replicants et routtado que monsimizar la vendsimilitydes 10 mismo que minimizar el error arrow the

- anthonicam de prior: p p anocido
	- ventsimilityd:  $P(\tilde{Y} | X, w, \rho) = H(\tilde{Y} | Y(X, w), \rho')$
	- PLUN considered : bcm/4) = H (m/0'4 2)
	- LA PESTRANTUR tambien es normal: simplicians contravo
		- (i.e. posterior de todos las datos observados)

 $\text{Log } P(W|Y) = -\frac{p}{2}\sum_{i=1}^{m}(Y_{i}-W^{T}\phi(X_{i}))^{2}-\frac{d}{2}W^{T}W + QW$ 

MEQUIAMICATION: OADPOUT  $\bigcirc$ 

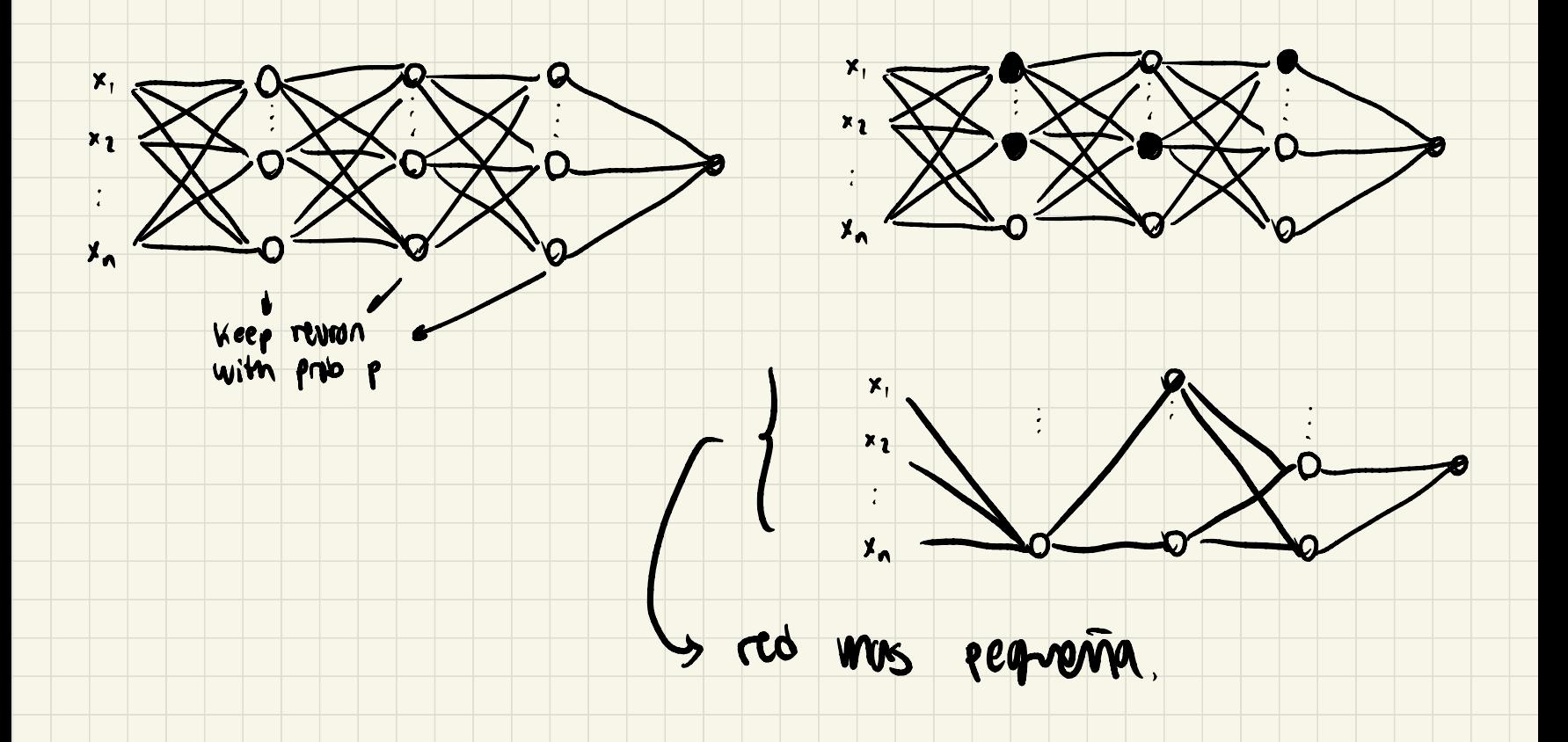

- en el munents de implementar es importante recocadar las functions de activación parte:
	- $2^{(4)} = W^{(4)} = W^{(1)} + W^{(1)}$

V

si esta se reduventi en p entonces<br>2<sup>043</sup> fumbron se reduce por m<br>footor de p 14 1064 de <u>invento</u>s Dopposit es resconor noi:

 $2^{21} = 4\frac{100000}{10} + 0^{21}$ 

ETO TANTA DE MAMATOR et vous espanso de 2<sup>cg</sup> censiemle

# Ob servaciones

- Oropout distribuye la importancia de las reuronas
	- impidiendo are un peso tome demasiada importancia
- en principio se puede usar un probabilidad arpport en cerder cropt (e.g. s; hay metros pesos en ver capa)
- se prede hacer malaso en la capa de entraida cro muy comun)<br>- alondo se hacen predicciones no se aleatorica.
- aboved se heren predicatives no se alconomica.

- un problemen es que la función de costos no es decreciente durante el entrenamiento. La funcion no esta bien definida. Wego se puede verificar el<br>codigo primero sin dropout y después de requisitiza.

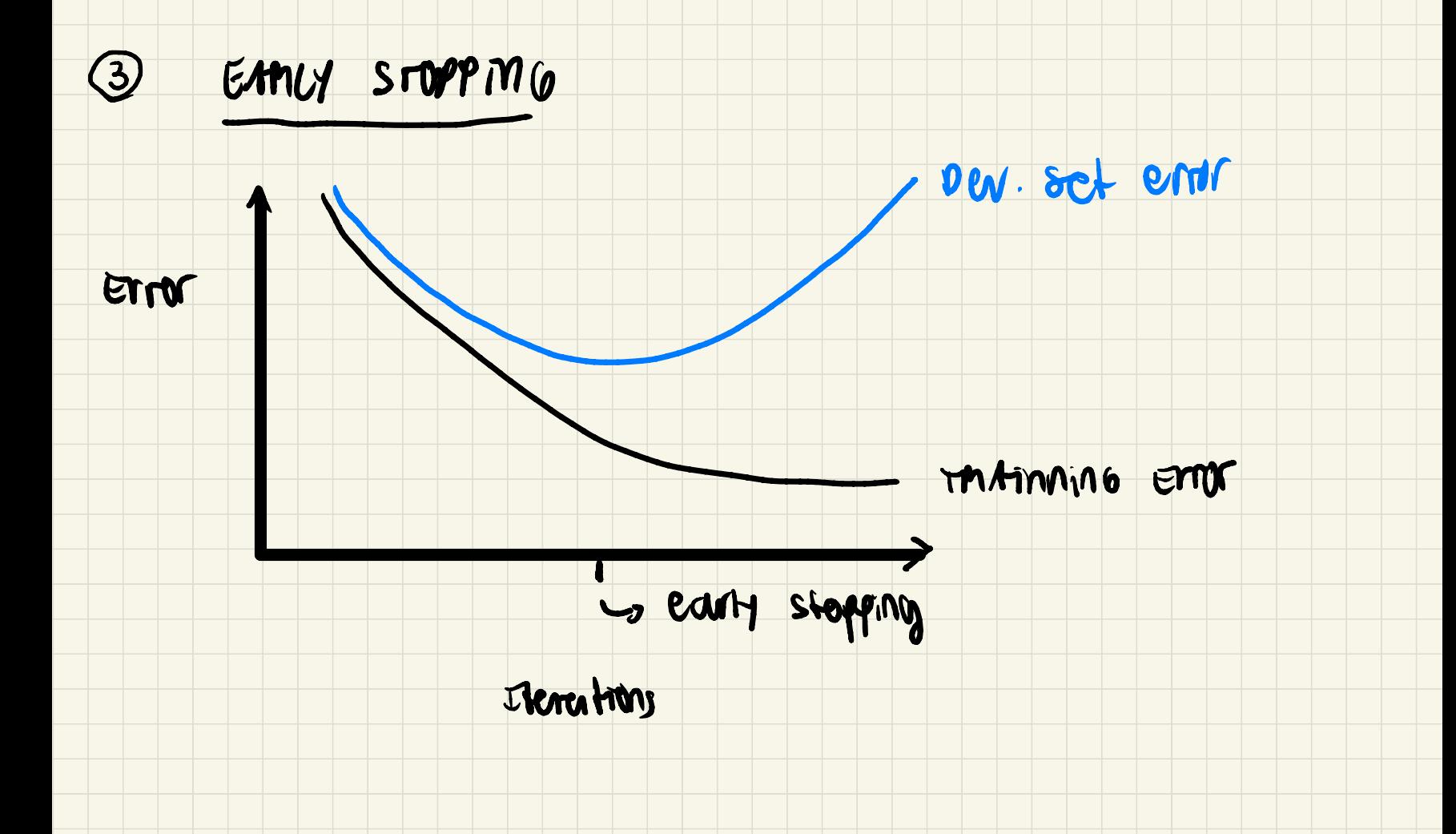

- un problemar cun esta estrategia es que mezcla oas prodonne: optimización de JCW,10) I Avoid overfitting .
	- avando se hace early stipping se deta de optimizar buscando reducir overfitting . 1g.<br>Separar 40 apl<br>Separar 40 de WS des problema oc unare cemp ortogonalizarion. s.<br>1942 early stipping se deta de<br>1942 early stipping separar Wo
- m problemar am esta estimation et ave implies problemar : Josephinization de JCW.12)<br>has problemar : Josephinization de JCW.12)<br>habitando reducir compitaing . <u>Separar Ws</u><br>habitando reducir compitaing . <u>Separar Ws (2017)</u> - una mezar alternativa pero mas costosa computacionalmente es HACER Varionalm ontros o vsan el DEL set para elegir hiperpanculus. Por ejemplo de regularización L<sup>2</sup>

# O OPTIMIZACION: MOMMALILACION, INP/EXPUSION, GMAD CHECKING

- **OPTIMIZACION**<br>51 SE NOMMALI - si se normalizan los datos gradiente descendiente functora Mejor
- $-6:10^{3}$  ->18

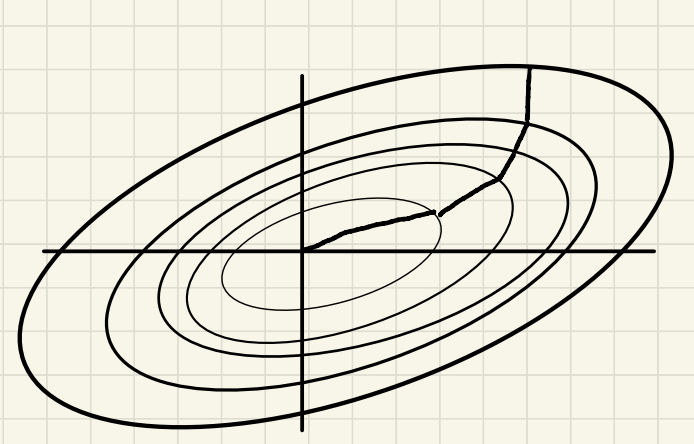

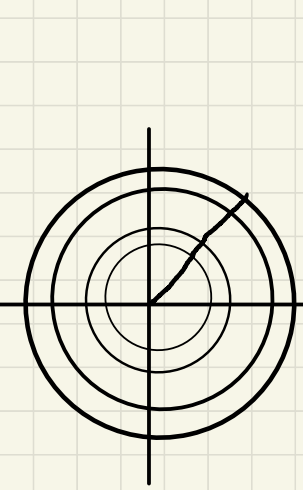

SIN NORMALIZAR NORMALIZADO

- IMPWS101 LEXPWSION DE GAADIENTES

WASIDEME ESTA MED:

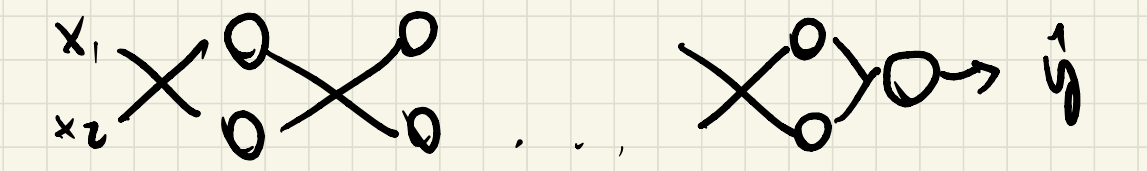

g (2) = 2, 6 = 0 cm tode = 1 cm copous

 $=0$   $\hat{y}$  =  $w^{c_{13}}$ ...  $w^{c_{13}}$  x

dependiends de Wijz1 por my poco, prode orean a decrease exponencialmente

En LA PANETICA 10 NETOR ES VAT LUD = [3]

un suma se anordie. Var (m) = 7 in tango de

Sanda Z

entre mes etreventes un la suna potencialisare mas

 $\log$  peops.

- ma forma de arreguir esto es minautizando merar

 $W^{C_1J}$  =  $\int M d^{m} * \sqrt{\frac{2}{n^{C_1 - J}}}$ 

# essen es len permer mes comén de havarito cionnat<br>Les fluvertires de definicionn son relationne.

# Gradian checking

#### $6$   $10$ TOMAM WED, ... WED, 63, poror com  $\mathbf{v}$

# n son formon oros

Bonjoir et costs anno finoim de 0 : JCO... On) **VERILACAT:** 

# d O [i]  $\cong$  d Oappon = donnade nombrica

MOOapprox - Oolle < E Por escaph:

 $1100$ uppollet 1601/2

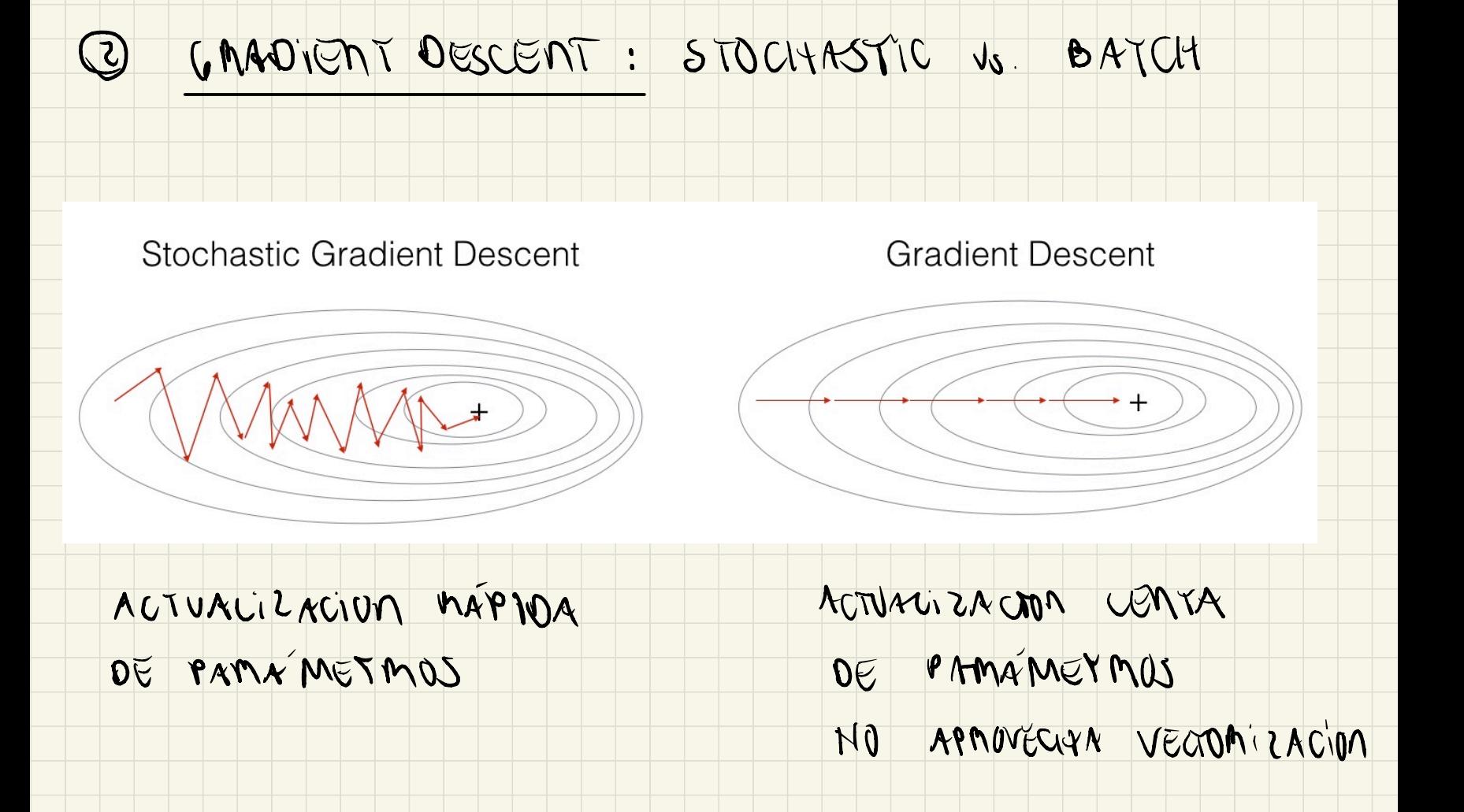

#### VS MIN BAN GAMOONT DESCONY DATCH

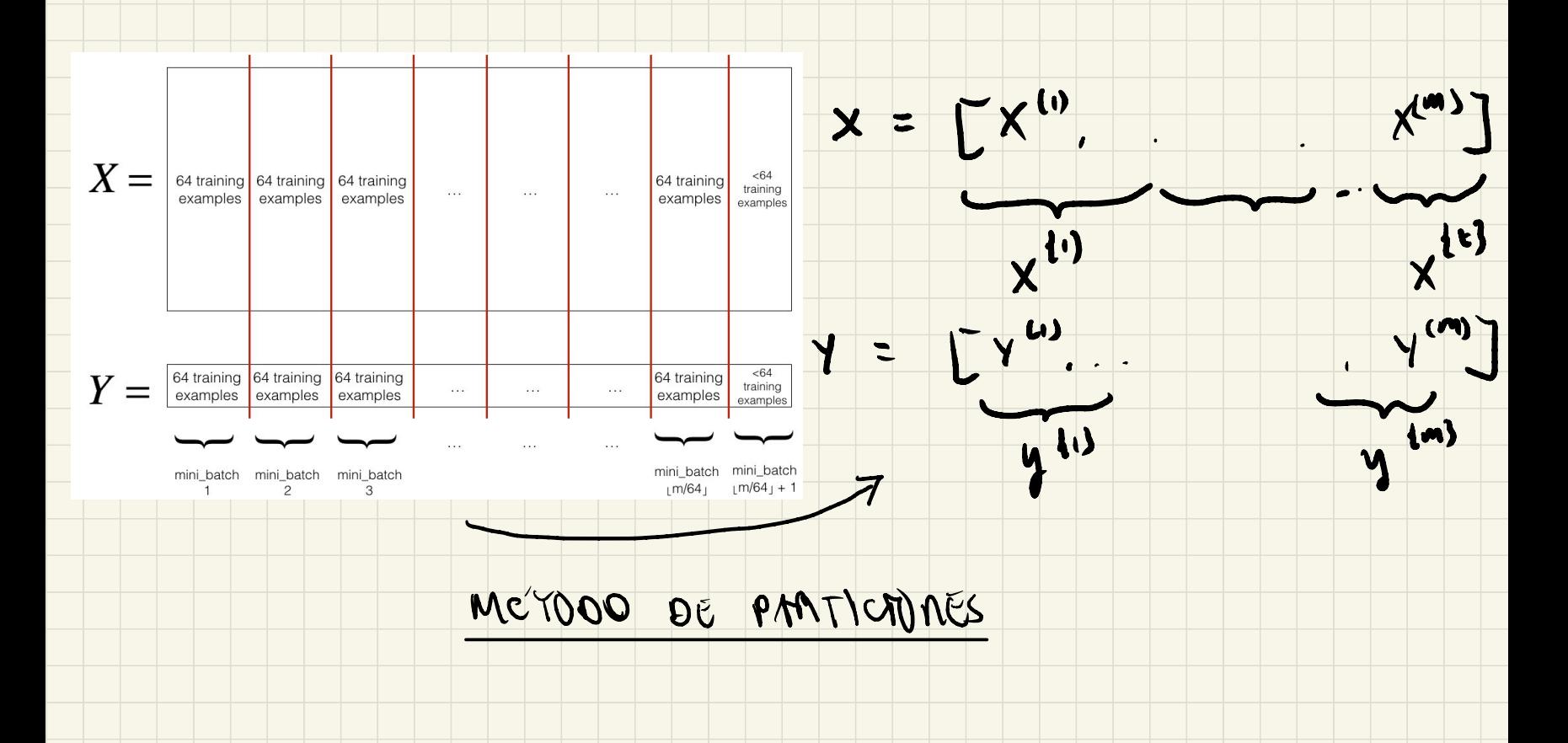

En Croa minicatch se estima Todo: Forward , Backward  $x_{12287}^{(5)}$   $x_{12287}^{(16)}$  ...  $x_{12287}^{(2)}$   $x_{12287}^{(m-1)}$  )<br>
CN CROA MMIBATCH SE ESTIMA TODO: FORU mepitiendo este proceso con todos los minibatenes usto, etc y se calcula nueros w<br>neglitiendo este proceso con todos ws n<br>se retualiza repetidamente los W, b.

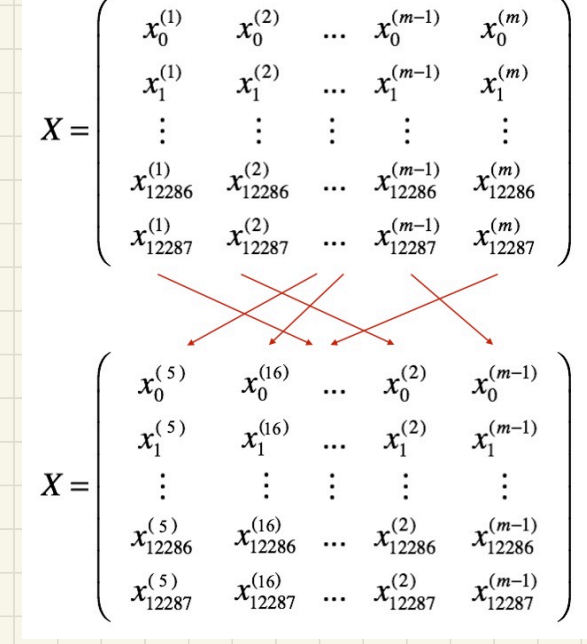

-

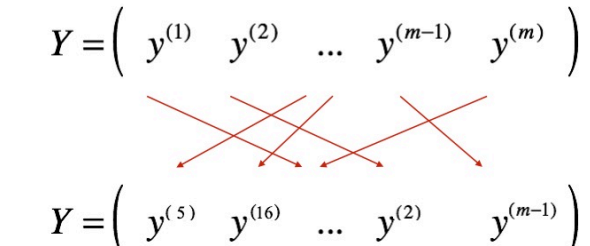

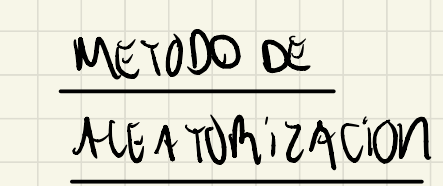

 $\frac{1}{2}$ 

- wegs on antruste a batch cradient descent una sob pressor per TODES Les pares pormite demastizent na sola vez les paravents - Con M.Mi batch gradient descent words se have my passion completer de les derne l'unimains PAMANOTAIUS. - A HACOT ESTO ON VARITA EPOCAS JE LLEGA mons mes rapido a les pouvertes au minimion  $TZCD$   $D9$ 

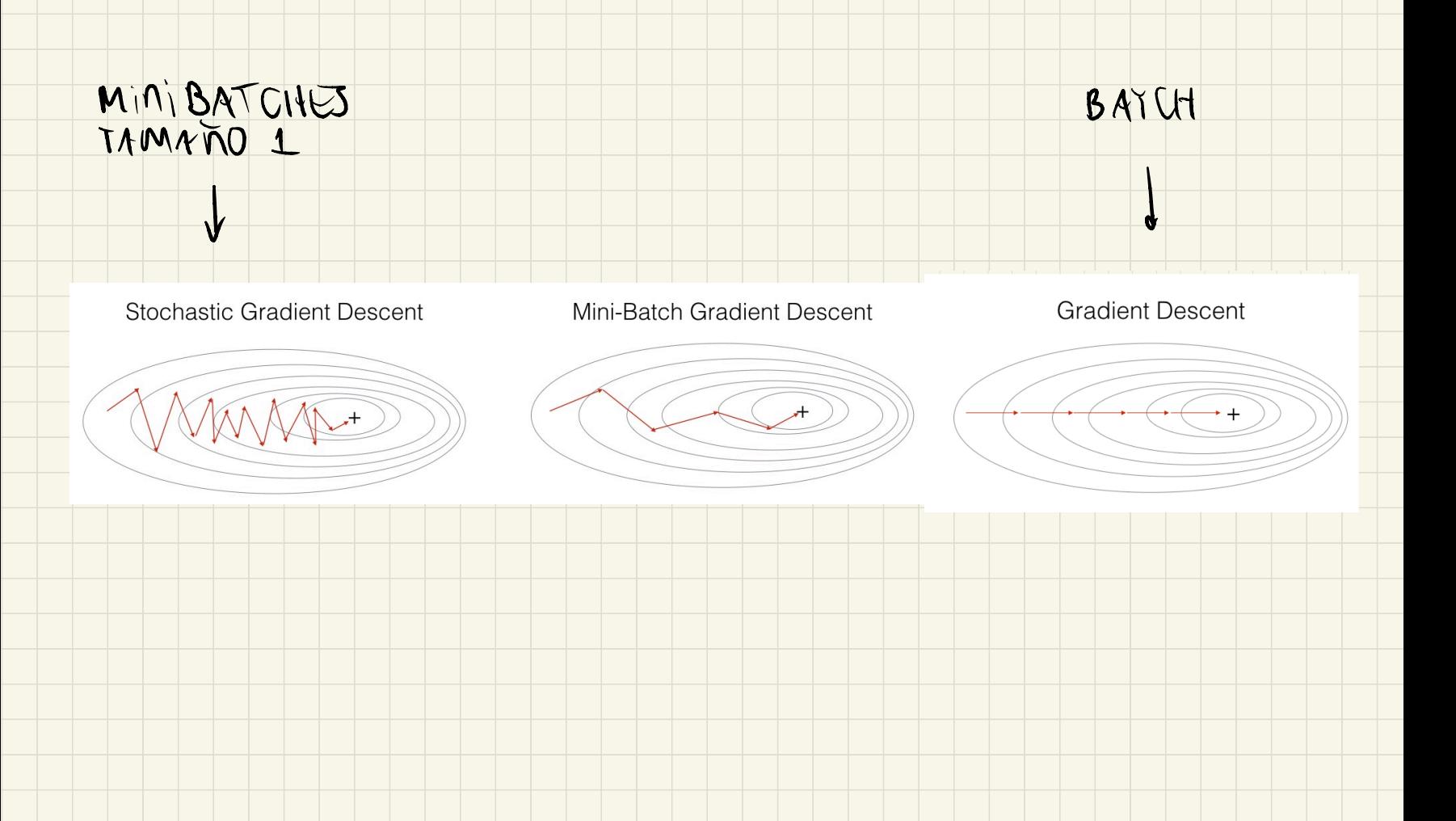

#### CUMMOO SE WA MINIBATCHES EL WOTO NO ES MONDIONO:  $\overline{\phantom{0}}$

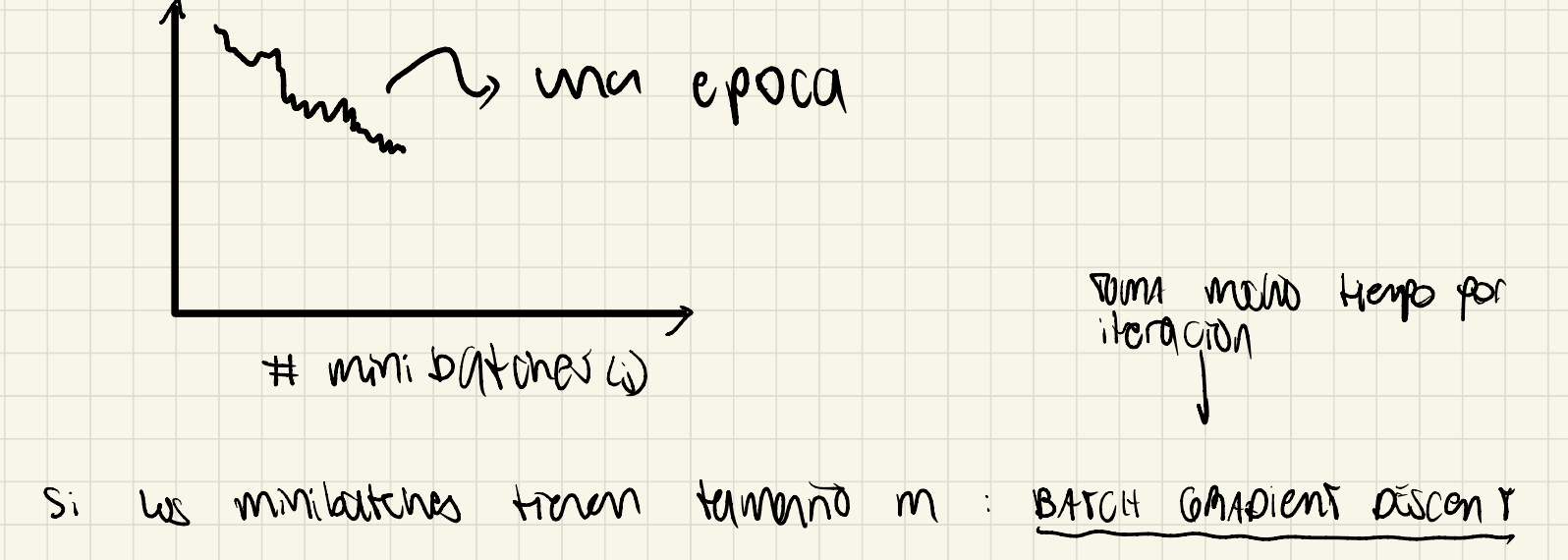

 $\vee$ 

 $\overline{\mathcal{L}}$ 

overlove PUNTO MARTINO es 10  $\mathsf{W}$  $\overline{\phantom{0}}$ Merres particas: 64, 28, 256, 512

 $\mathbf{v}$ 

ᄿ

 $\qquad \qquad$ 

 $\ddot{\phantom{0}}$ 

 $\blacktriangleright$ 

 $\mathcal{N}$ 

MUY MESTADE CONVERSION the whole was alconveniented LA VOCTO MILACIÓN

stochastic großdent descont

# 4 Expannique veignes gardient descont

- Observention 10.3
- exportmally verzured drenage  $v_t = \beta v_{t-1} + v \beta v_{\theta t}$
- avriecant de sesgo: M commence Ve prede cour sistematicamine par débajo de 0. (0.30)
	- I PAM WRQU'T CSt en primer Herches:  $V_k \rightarrow \frac{\gamma_k}{1-\beta^k}$

 $N_{t} = \beta V_{t-1} + (1-\beta) \theta_{t}$ 

 $V_i = \beta V_0 + (1 - \beta) \theta_1$ 

 $V_{i} = \beta^{2} \sqrt{10} + \beta (1 - \beta) \theta_{i} + (1 - \beta) \theta_{i}$ 

 $V_3 = B^3 26^9 + p^2 (1-p) \theta_1 + p (1-p) \theta_2 + (1-p) \theta_3$  $\gamma_0 = 0$ 

 $\mathcal{V}_{\epsilon} = \left[ \sum_{i=1}^{k} \mathbf{p}^{\epsilon - i} \theta_{i} \right] (\cdot \phi)$ 

 $N_{\epsilon}$  =  $\Theta$   $\left[\sum_{i=1}^{5} \beta^{\epsilon_{i} \cdot \lambda} \right] (1 - \beta)$  $\delta$ i  $\theta$ i =  $\theta$ 

 $= 9 [100 - 100]$ 

 $= \theta (1 - \beta^t)$ 

# NOTA : TODO US SIGUIENTES MGONITMOS SE IMPLEMEM EN CADA Mini BATCH :

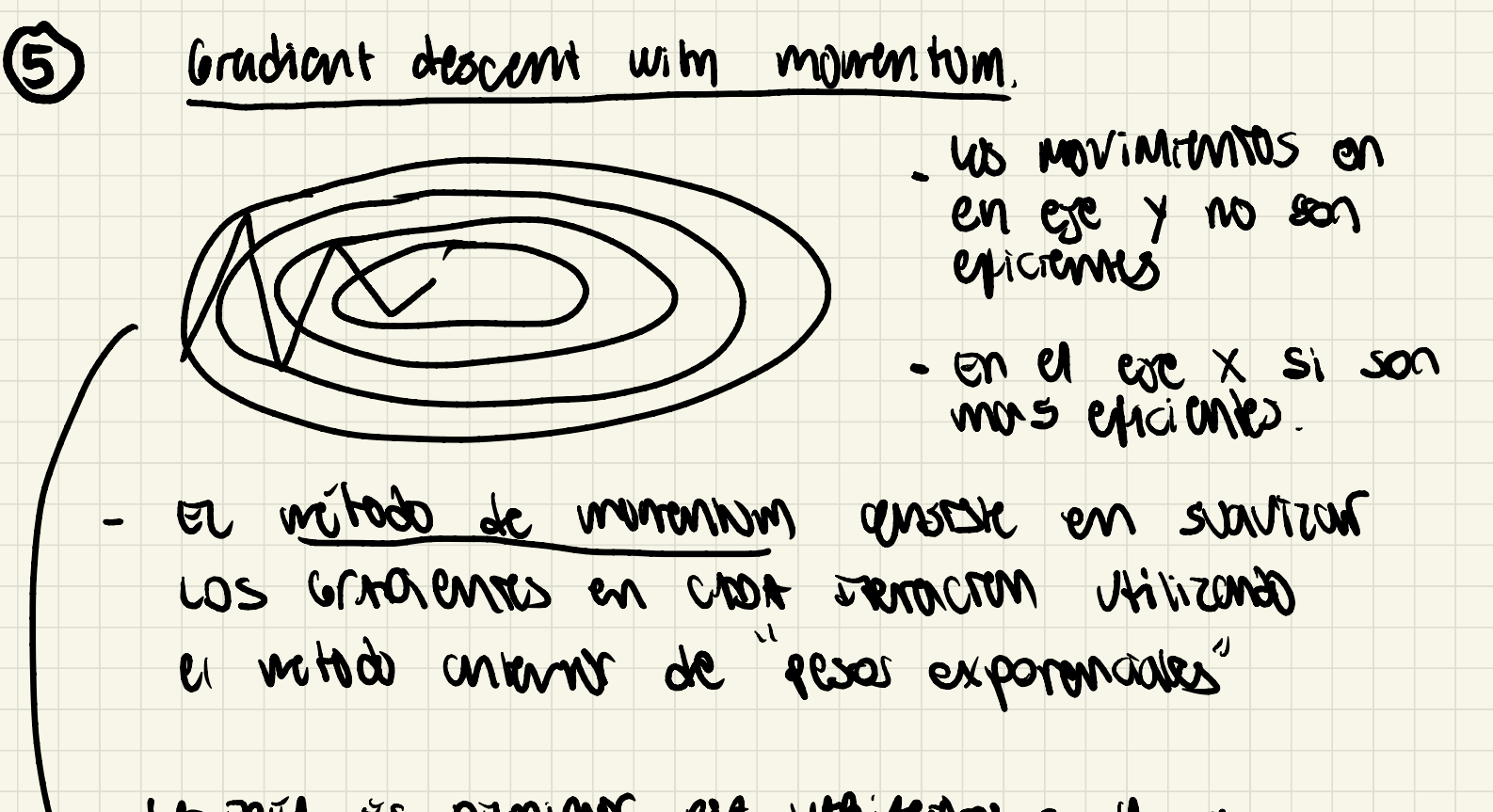

Ut roca es opinions esa utilitatives en y y AUNUNTAPIUP ON X.

## $V_{dw} = BV_{dw} + (1 - \beta) dW$ se prede neur

- $1V_{db} = \beta V_{db} + (1-\beta)db$ et Apush por seago.
	- d'est que funciona? Dominique et recumide en et le y.

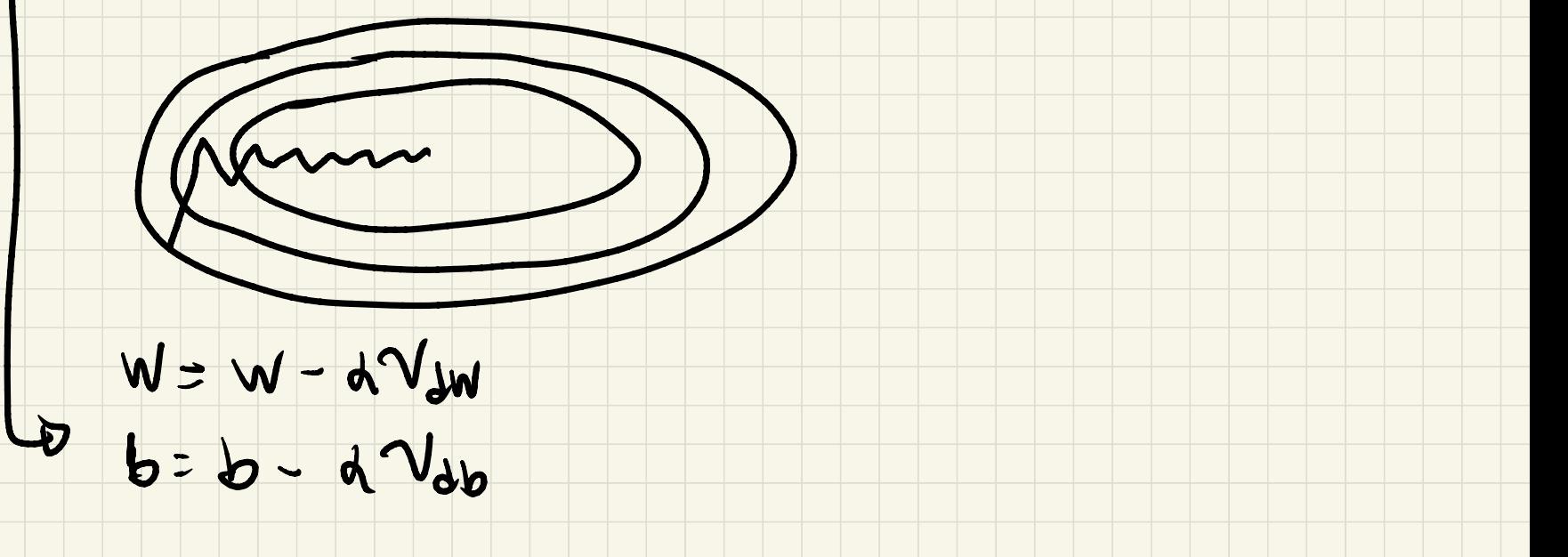

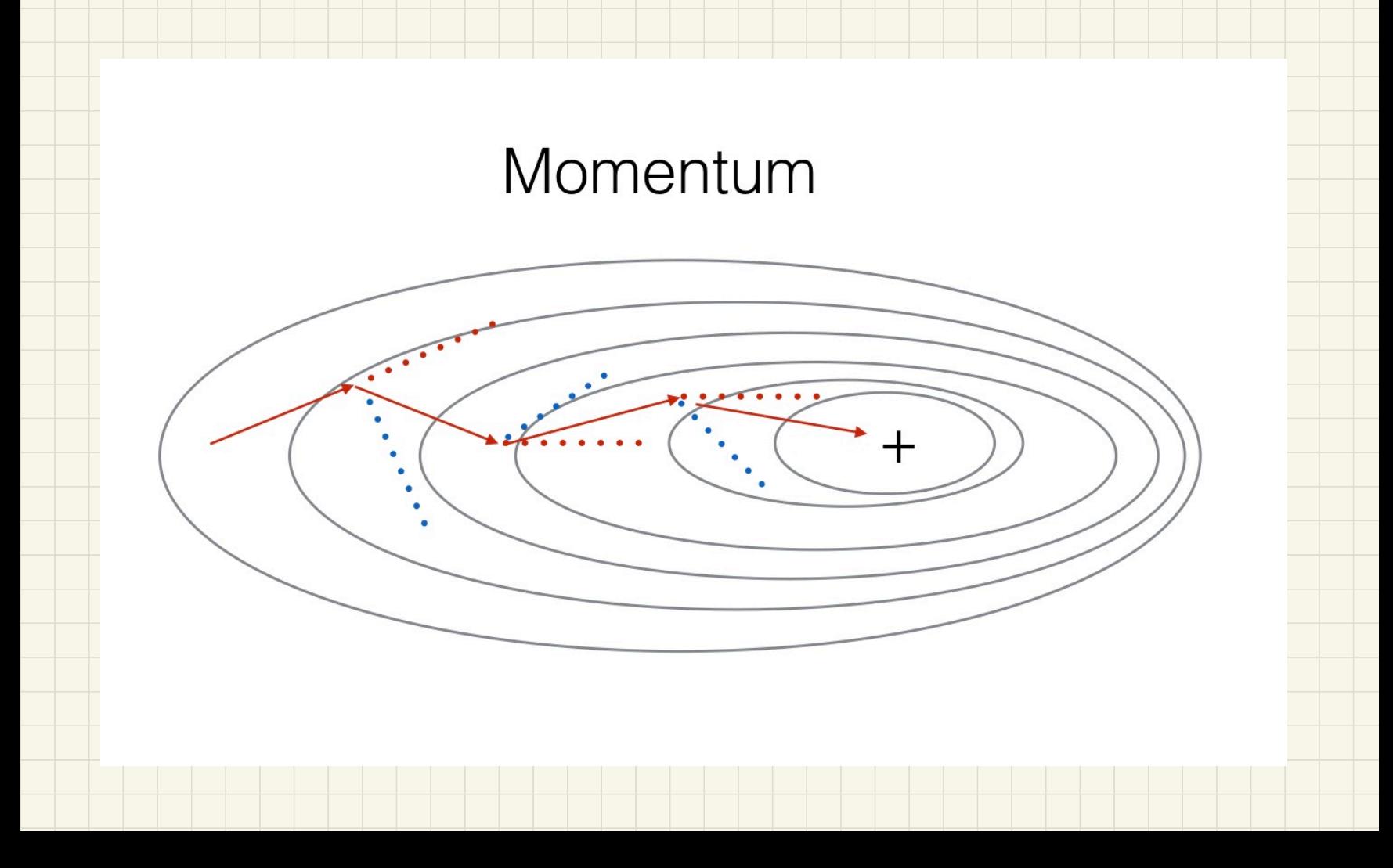

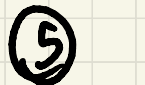

# MMS POP

- IMM DISWINNT LAS OSCITACIDES EM Y Y Monthly of X:
- Sew = P Sew + C-P)dw+dw
	- $S_{db} = \beta S_{db} + (1 \cdot \beta) db * db$
- W = W ddw  $\left| \cdot \right|$ 
	- VSOW
- $6 = 6 d \frac{d6}{d60}$  $\overline{\phantom{0}}$
- PMM evith dividit por **COM USVAIVEMME Se** modifica Sdw Esu te
	- $S_{db} \leftarrow S_{db} + \epsilon$

#### ADAM OPTIMIZAITON ALODAITHM (ADAPTIVE MOTENT ESTIMATION)  $\left(\begin{matrix} 6 \end{matrix}\right)$

# ESTE ALGOPHITMO COMOINA MOMMINM Y RMJ90P

- $V_{dw} = 0$ ,  $S_{dw} = 0$ ,  $V_{dw} = 0$ ,  $S_{db} = 0$
- Vow, Vob Achthrizon an movement y pourmon p.

 $\beta$ 

- 1 Sow, Soo und a now prop of un
- > versoir correction de segons de centres
	- Aenvalizement from:

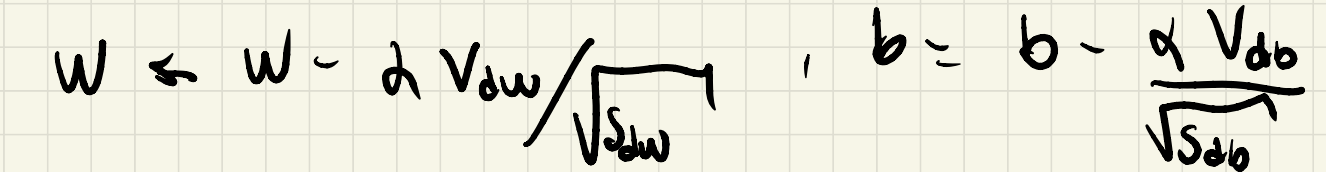

# $H_i$  per para ver ros 4: per pour verner

- 2 hay que calibrarlo
- $p_1 \sim 0.9$
- .<br>P c 0.999
- $\epsilon$  ~ 10<sup>-0</sup>

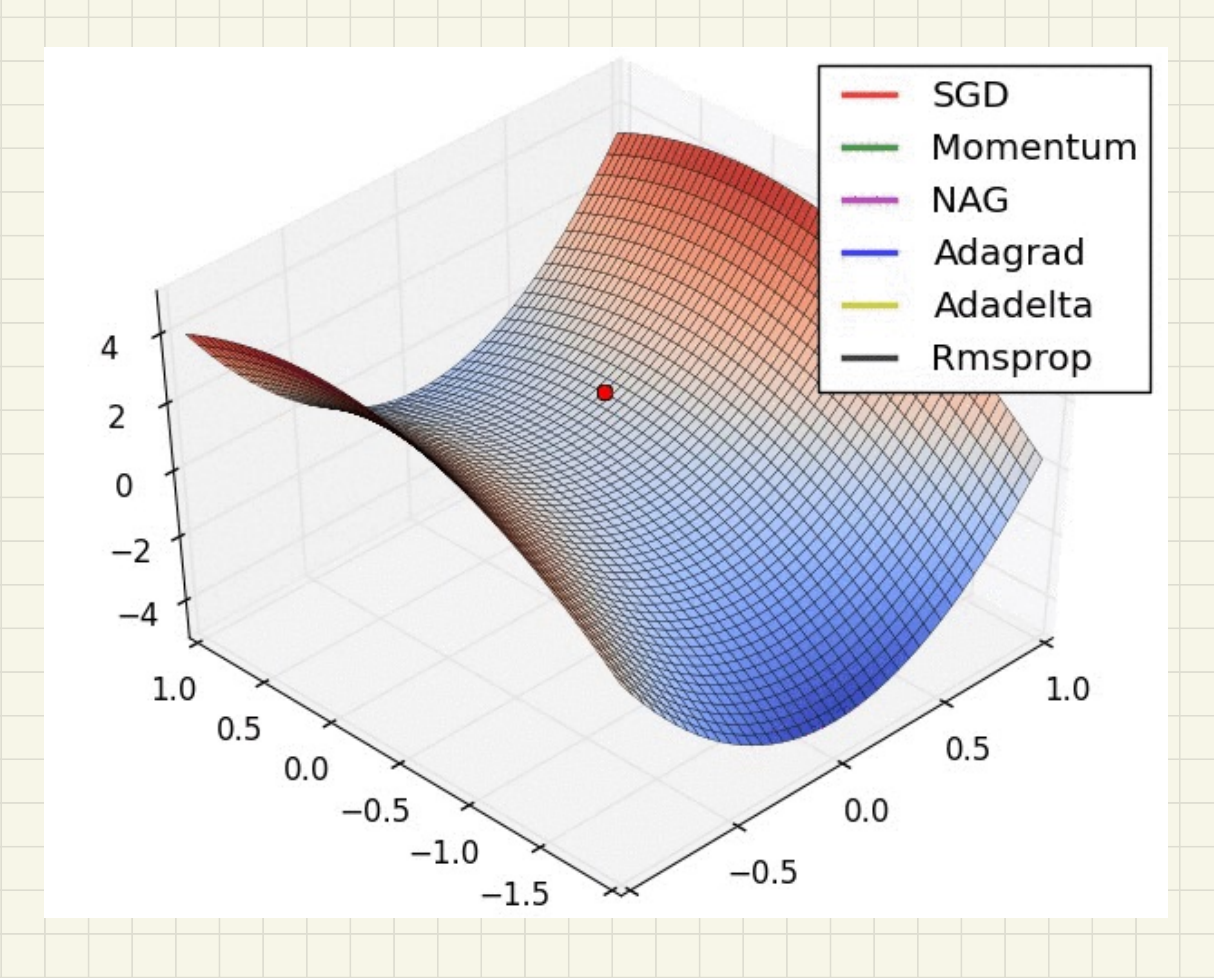

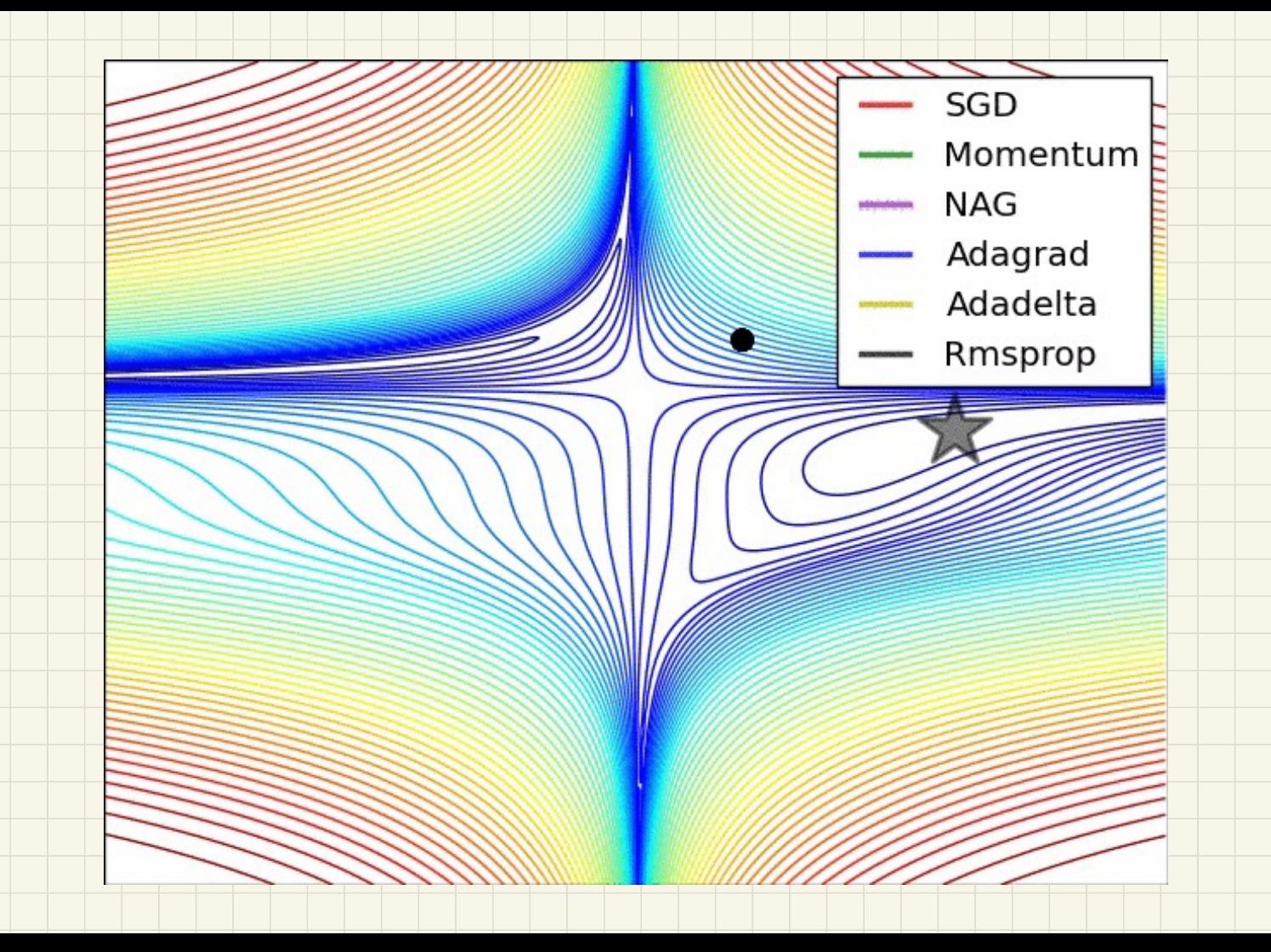

#### LEAMMO MATO DECAY  $\bigcirc$

- si d es grinde se puedon dar saltas
	- un forma de irco AJUSTANON es:

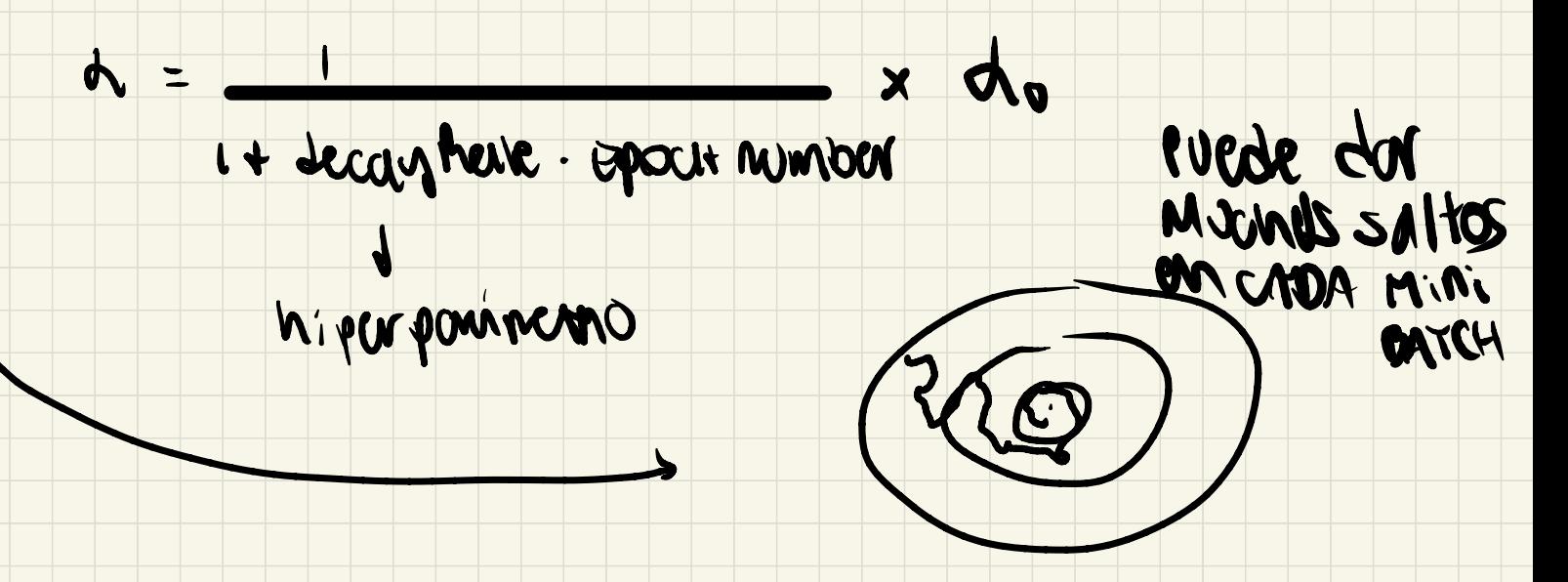

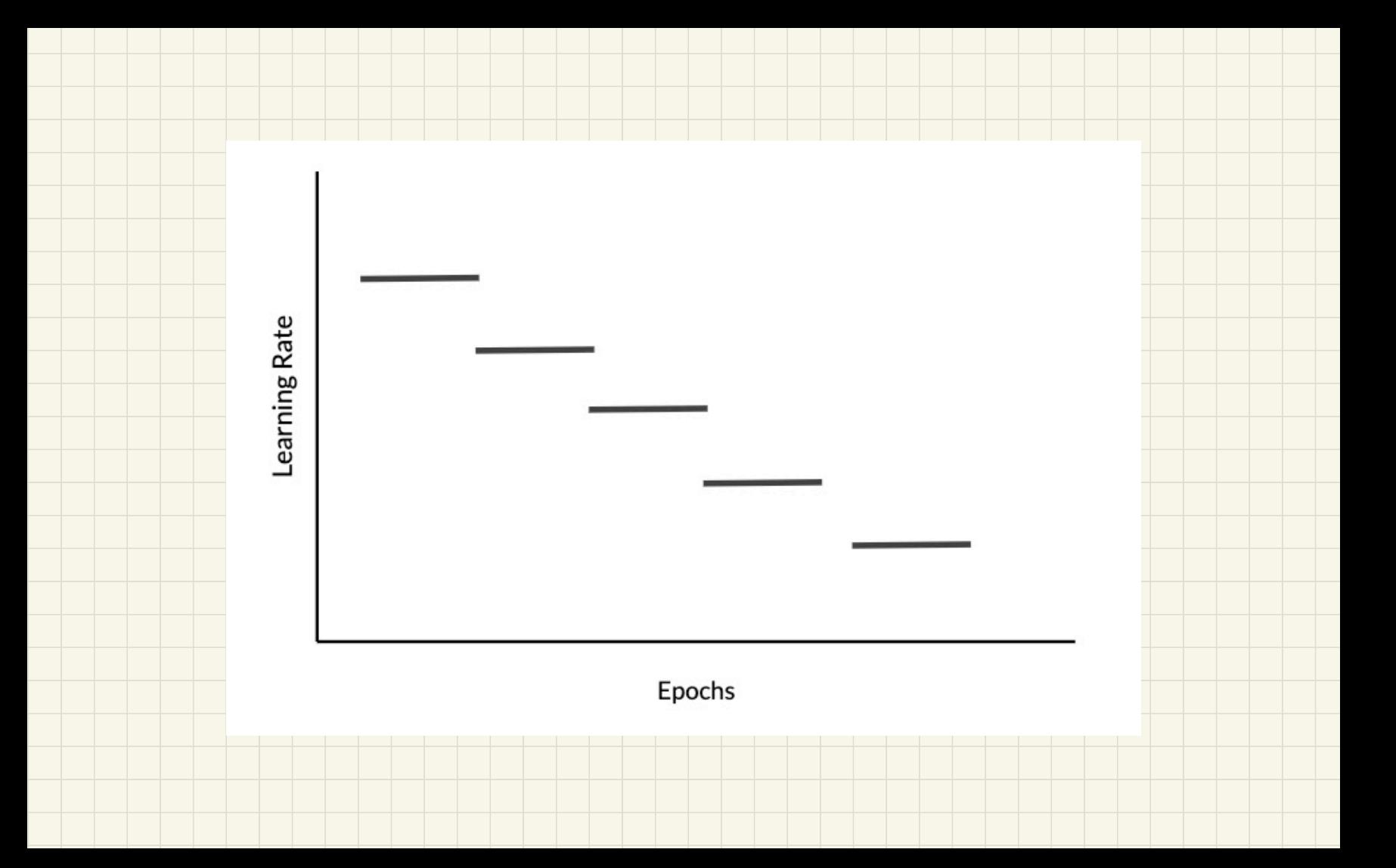

# O CALIBAAGUN DE HYPOTPOMMANOS

d, B, B, Bz, E, L, M, rearning rale decay, minicatch  $S_{1}x$  $\frac{1}{2}$  $L$  2  $\overline{\mathbf{3}}$ 

 $\mathbf{z}$ 

- AANVING DE MAS IMPORTANTES:  $1, 2, 3$
- ESTATEQIAS CALIBRACIÓN:
	- L ELEGIT METOMMONTE
	- 2 De grueso a fino
	- 3 ESCALA ApropiADA:
		- Si de COII3 pour prob. mar corcanó a vero
		- MURSTAEAM VSMDO GSCALA LOGAMITMICA.

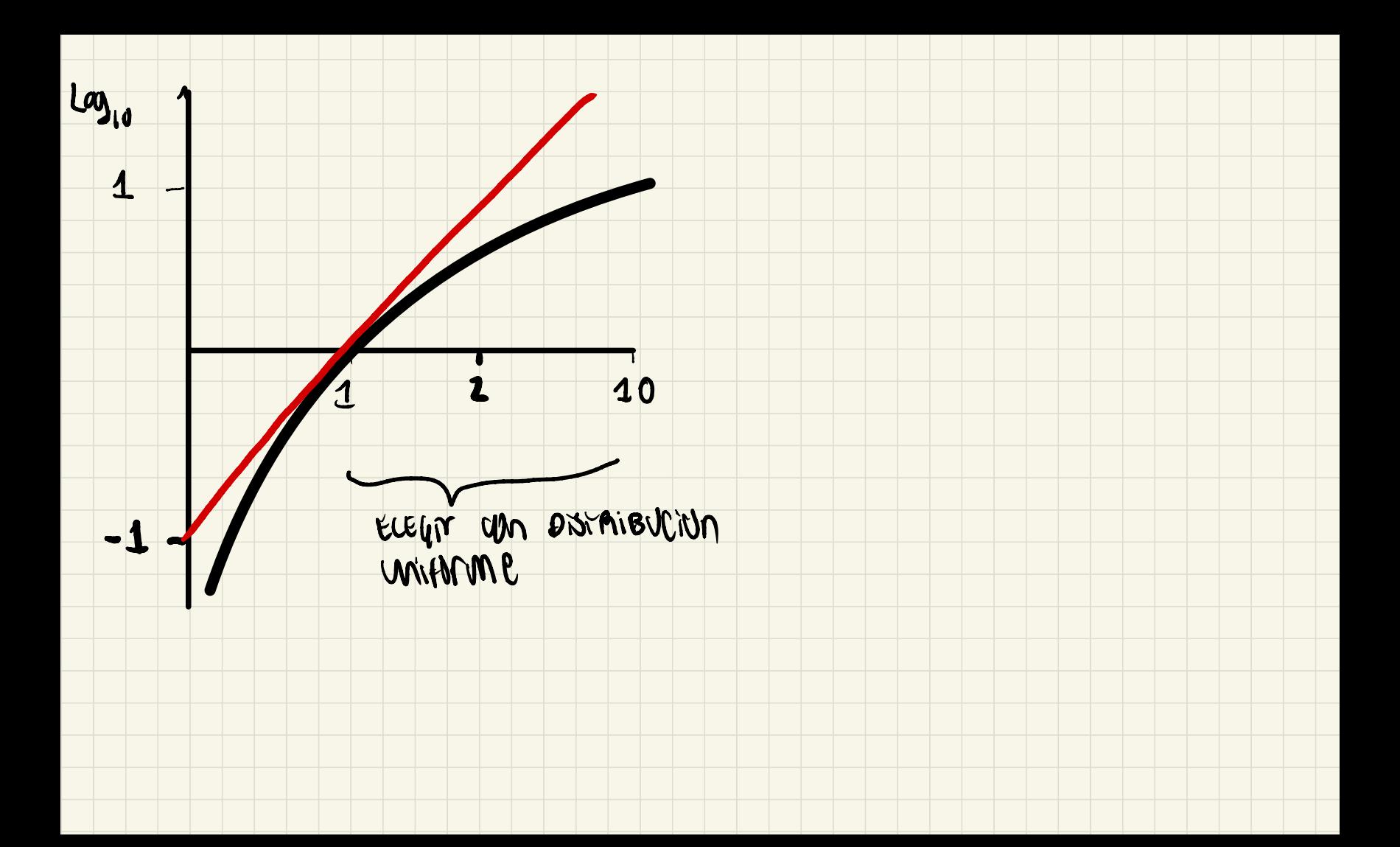

# 2 BATCH MUMMUZATION

- ¿ como normalizam en pasos intermedios para facilitar el aprendizaje de los parineros del <sup>↑</sup> so siguiente .?
- supongames que estamus en capa l Definit  $N^{us}$  =  $\frac{1}{2}$   $\frac{1}{2}$   $(100 - 2)$  if  $2 \times 10 = 2$   $(100 - 1)$  $S_{\text{cr3}} = \frac{1}{N} \sum (\sum_{\text{c} \text{cr3}} n_{\text{cr3}}) \sum_{\text{c} \text{r3}} \sum_{\text{c} \text{r3}} n_{\text{cr3}} \sum_{\text{b}} \sum_{\text{c} \text{c} \text{r3}} n_{\text{c}} \sum_{\text{c} \text{c} \text{r3}} n_{\text{c}} \sum_{\text{c} \text{c} \text{r3}} n_{\text{c}}$
- $\sim$  BATCH normalization  $\frac{2}{5}$ caco =  $\sim$  2norm + ENTERNE +

PARMERMOS PARA AHOMOGE

B

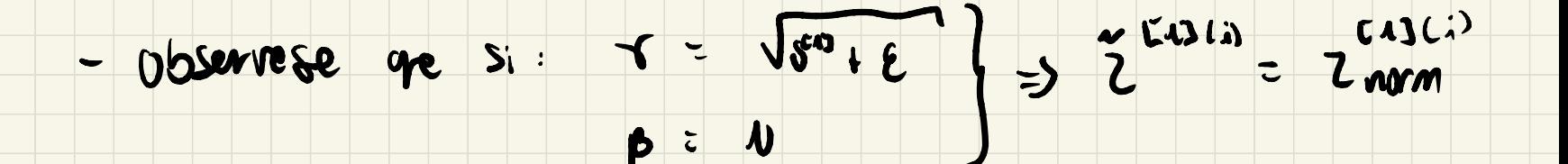

- Weys poder caribar r, p parmire controlar la media y varmon de la z normalizado y gre no  $smn$  coro  $n \times 100$ .
- PAMA son currico en el minerarmiento de la red<br>Len cuba manifoatan se piede hacor esto):<br>L'11) WER = (17 100 pm) = (2010 esto) = (2010) abselvere de vo es recreant manifel sergo po animal se nommuliza se elimina

# - Imprementanten de Gradiente Descondonne

- Noop t=1 -- num montantines en aron euphreepersonne 2000 2000<br>En aron capir resperson 2000 2000<br>Grand Branqonne : 2000 2000 2000, 2000 ACTUNIZAM POVINCIANS de la formu estevident ard mab
- se prede compirat can monumm mung Adm.
- farmed se voi a harror les predications au m'estiments give  $N$ , or se vsa?
- si en modelo se entreno cen mm batoles entences  $\overline{\phantom{0}}$ TODOS TIENN el MUMO TAMAÑO:

 $X^{(1)}$   $X^{(1)}$ 

- $v^{1/2}$ co  $v^{1/2}$ [2] -> N se calcula wondo exprentially MIRED MARIO
- ESTE N, D' Se USA en el nomen to de padació un 2<br>- ESTE N, D' se USA en el nombre de N, D' y un esto 2 US SC CALGUR TUDA US RD.

 $\mathcal{L}$ 

 $\rightarrow$ 

### 1 MULTICLASES

- $-$  Seg  $C$  $U = H$   $U(0)$
- $n^{(1)} = 4$
- Function de porchée : 2 (9, 9) = - $\Sigma$  $y_i$ Ml
- Funcon de costo. J(W, D)-12 g(1g60, y60) in
- compt no comman de bonneme de dz give co

m veron (4,1) - on vor de hens a mor et ros la ida a win a

Have was